**ก ารส ื่อ ส ารเพ ื่อ ส ร้างส ้ม พ ัน ธ ภ าพ เซ ิงบ วก ใน อ ิน เท อ ร์เน ็ต**

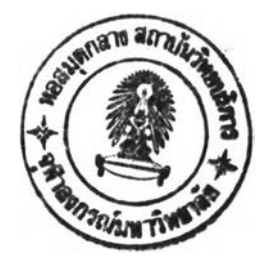

นางลาวลายใจ ลีลาชจรจิต

วิทยานิพนธ์นี้เป็นส่วนหนึ่งของการสีกษาตามหลักสูตรปริญญานิเทศศาลตรมหาบัณฑิต สาขาวิชาการสื่อสารมวลซน ภาควิชาการสื่อสารมวลซน คณะนิเทศศาสตร์ จุฬาลงกรณ์มหาวิทยาลัย ปีการสืกษา 2545 ISBN 974-171-798-9 ดิขสิทธิ้ฃอง1จุฬาลงกรณ์มหาวิทยาลัย

12082902 63 5.A. 2547

COMMUNICATION FOR POSITIVE RELATIONSHIP CONSTRUCTION ON INTERNET

 $\bar{\nu}$ 

ŧ,

ń,

MISS SAIJAI LEELAKAJONJIT

A Thesis Summitted in Partial Fulfillment of the Requirements for the Degree of Master of Arts in Mass Communication Department of Mass Communication Faculty of Communication Arts Chulalongkom University Academic Year 2002 ISBN 974-171-798-9

หัวข้อวิทยานิพนธ์ โด ภาควิชา อาจารย์ที่ปรึกษา การสื่อสารเพื่อสร้างลัมพันธภาพเชิงบวกในอินเทอร์เน็ต นางสาวสายใจ ลีลาขจรจิต การสื่อสารมวลซน ผู้ช่วยศาลตราจารย์ ดร.กิตติ กันภัย

คณะนิเทศศาสตร์จุฬาลงกรณ์มหาวิทยาลัย อนุม้ติให้นับวิทยานิพนธ์ฉบับนี้เป็นส่วน หนึ่งของการศึกษาตามหลักสูตรปริญญามหาบัณฑิต

................ ■'g\*^ ''โ......,.■ ไ??...... คณบดีคณะนิเทศศาสตร์

(รองศาลตราจารย์ จุมพล รอดคำดี)

คณะกรรมการสอบวิทยานิพนธ์

augustam und de l'augustion

(รองศาลตราจารย์ ดร.อรวรรณ ปิลันธน์โอวาท)

A the anantification

(ผู้ช่วยศาสตราจารย์ ดร.กิตติ กันภัย)

**/ ( ห ้/ โ า / ^ W Y T / ^** กรรมการ

(อาจารย์เมธา เสรีธนาวงย์)

ลายใจ ลีลาขจรจิต การสื่อสารเพื่อสร้างล้มพันธภาพเซิงบวกในอินเทอร์เน็ต. (COMMUNICATION FOR POSITIVE RELATIONSHIP CONSTRUCTION ON INTERNET) อ. ที่ปรึกษา : ผู้ช่วยศาลตราจารย์ ดร. กิตติ กันภัย, 151 หน้า. ISBN 974-171- 798-9.

การศึกษาเรื่องการลร้างล้มพันธภาพเซิงบวกในอินเทอร์เนั๊ต เป็นการวิจัยเซิงพรรณาวิเคราะห์ โดยใซิวิธีการรวบรวมข้อมูลการลนทนาจากห้องลนทนาในเว็บไซต์ <http://www.thaimate.com> <http://www.sanook.com> และ <http://www.yumyai.com>การวิจัยในครังนีมีจุดประสงค์ เพื่อศึกษาถึง กระบ''1นการสื่อสารเพื่อการสร้างล้มพันธภาพเซิงบวก รูปแบบการสื่อสารในการสร้าง ล้มพันธภ"พและ ศึกษาถึงบทบาทของอินเทอร์เน็ตต่อการสร้างสัมพันธภาพเชิงบวก โดยระเบียบวิธี การวิจัยที่ใจ้ คือ การวิเคราะห์เนื้อหา (Content analysis) และการล้มภาษณ์เจาะลึก (ln-dept interview)

้ ผลการวิจัยพบว่า กระบวนการสื่อสารเพื่อสร้างสัมพันธภาพเชิงบวกในอินเทอร์เน็ต มีขั้นตอน ดังนื้ การเลือกเว็บไซต์ การเข้าลู่เว็บไซต์ การกำหนดอัตลักษณ์ การเลือกคู่ นทนา การสนทนา การ พัฒนาล้มพันธภาพ และการออกจากห้องสนทนา การสร้างและการยุติล้มพันธภาพเกิดขึ้นได้ใน ทุกขั้น ตอนด้วยอิทธิพลจากปัจจัยแวดล้อมต่างๆ และคู่ นทนาเองด้วย

ุ ผลการวิจัยเกี่ยวกับรูปแบบการสื่อสารเพื่อสร้างสัมพันธภาพเชิงบวกในอินเทอร์เน็ต พบว่ามี รูปแบบการ**ใช้**ภาษาเขียน เช่น การใช้คำซ้ำ การเขียนเลียนแบบภาษาพูด ฯลฯ การใช้ปริภาษา เช่น การใช้ความเข้มของตัวอักษร การใช้สีของตัวอักษร และการใช้สัญลักษณ์อื่นๆ ที่ไม่ใช่ภาษาในการ แลดงออกถึงมิตรภาพที่มีต่อคู่สนทนา

ผลการวิจัยพบว่าเทคโนโลยีของคอมพิวเตอร์มีบทบาทในการสร้างล้มพันธภาพเซิงบวก ด้วย คุณลักษณะในเรื่องความเป็นอิสระไร้การควบคุม ไม่ติดปัญหาเรื่องระยะเวลา ลถานที่ คุณสมบติด้าน การบ่»ฎิล้มพันธ์ได้ทันที และมีดวามเป็นส่วนตัว การสื่อสารเพื่อสร้างล้มพันธภาพเซิงบวกในอินเทอร์ เน็ต เป็นการสร้างล้มพันธภาพคล้ายสังคมจริง แต่เกิดขึ้นในอินเทอร์เน็ตซึ่งเป็นชุมชนเสมือน

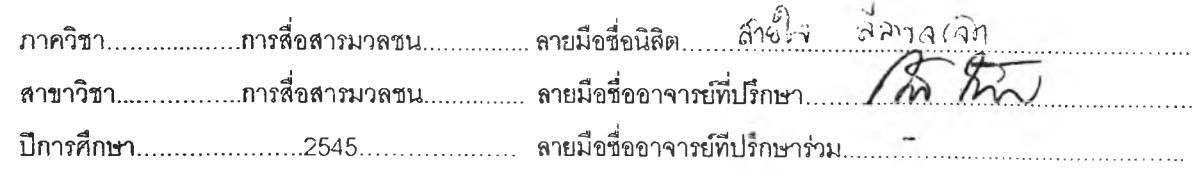

#### ##4285299728 : MAJOR MASS COMMUNICATION

#### **KEY WORD: INTERNET / CHAT ROOMS / HUMAN RELATIONSHIP**

SAIJAI LEELAKAJONJIT : COMMUNICATION FOR POSITIVE RELATIONSHIP CONSTRUCTION ON INTERNET. THESIS ADVISOR : ASST.PROF. KITTI **GUNPAI, Ph.D., 151 pp . ISBN 974-171-798-9.**

The study about Communication for Positive Relationship Construction on Internet is the analytical research. The study is focused on 3 websites as following **http://www.thaimate.com ,http://www.sanook.com and http://www.yumyai.com. The** objectives of this research are to study and explore the communication process pattern of communication and technology of computer to develop the human relationship. The content analysis technique was employed to discover the communication process. Furthermore in-dept interview and field research were used to study the pattern of communication. The conclusion of this research are as follows:.

The Communication process can indentified into 6 steps; selecting website, penetrate into website, indentity creation, choosing ,communication and relationship development steps. The relationship be able to occurred or stopped in any steps.

The Pattern of Communication is composed of language, paralanguage and symbols. The relationship need a while contact duration to develop the relationship between one to one or one to many persons.

Internet has an influence to communication for positive relationship construction on internet because its special characteristics has increased the communication between users.

The positive relation ship on internet can be occurred and proved to an real pheonomena in the real world.

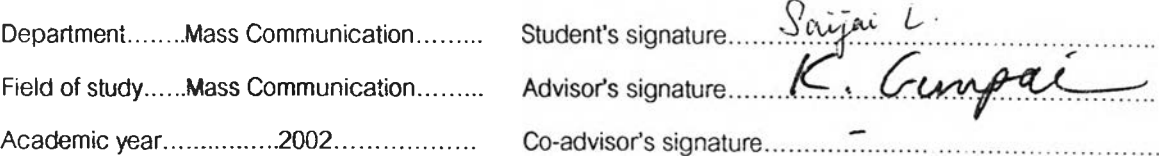

#### **กิตติกรรมประกาศ**

วิทยานิพนธ์ฉบับนี้สำเร็จลุล่วงไปได้ด้วยความช่วยเหลือ และความกรุณาเป็นอย่างสูงจาก ผศ.ดร. กิตติ กันภัย อาจารย์ที่ปรึกษาวิทยานิพนธ์ ซึ่งท่านได้เสียสละเวลาให้คำปรึกษา ให้คำ แนะนำ ให้กำลังใจ ให้คำตักเตือน รวมทั้งแง่คิดที่อาจจะไม่เกี่ยวกับการทำวิทยานิพนธ์เล่มนี้ ด้วยดีมาตลอด อาจารย์หวังให้วิทยานิพนธ์ออกมาอย่างมีคุณภาพ มีคุณค่า และเป็นประโยชน์ ต่อผู้อึ่น่โนลังคม ขอกราบขอบพระคุณ รศ.ดร.อรวรรณ ปิลันธนํโอวาท ประธานกรรมการ ในการสอบวิทยานิพนธ์ ผู้ให้กำลัง'ใจ ความปรารถนาดี แนวทางและข้อคิดต่างๆ อันเป็นประโยชน์ ต่อการทำวิทยานิพนธ์เล่มนี้ ด้วยความหวังอย่างเต็มเปียมที่จะเห็นลูกศิษย์สำเร็จการศึกษา อาจารย์ณรงค์ ขำ**ว ิจ ิต** ร์ ที่กรุณาเป็นกรรมการในการสอบหัวข้อ ได้ช่วยเหลือให้คำแนะนำ ถึงแม้ว่าจะไม่ได้เป็นกรรมการลอบในขั้นสุดท้าย ขอกราบชอบพระคุณอาจารย์ เมธา เสรีธนาวงศ์ เป็นอย่างสูงที่ได้กรุณาเป็นกรรมการวิทยานิพนธ์แทนอาจารย์ณรงค์ในวินาทีสุดท้าย

จิงกราบขอบพระคุณเป็นอย่างสูงมา ณ ที่นี้ รวมทั้งคณาจารย์ทุกท่าน ที่1ได้ประสิทธี้ ประสาทวิชาให้ผู้วิจัยได้มีความรู้ความเข้าใจในด้านการสื่อสารมวลชน และสามารถทำวิทยานิพนธ์ จนสำเร็จลุล่วงไปได้ด้วยดี

ขอขอบพระคุณอย่างยิ่งต่อบุคคลทุกท่านที่เกี่ยวข้องได้สละเวลา ให้ความร่วมมือ และ ช่วยเหลือในการจัดทำวิทยานิพนธ์ในครงนี้ ติ่ง เอ่ย ที่ช่วยในการพิมพ์รายงานเมื่อเริ่มศึกษา เพื่อนๆ ี่ น้อง ผู้อำนวยการ และหัวหน้างานที่บริษัท ที่คอยถามไถ่ถึงความลีบหน้า ให้โดดงานมาพบอาจารย์ ได้ในบางครั้งบางคราว จ๊อดและแจน เพื่อนร่วมทุกข์ร่วมสุขเมื่อครั้งต้องไปทำงานต่างประเทศ ด้วยกันเป็นแรมปี น้องตี๋ น้องหม โอเล่ ที่เป็นอัศวินม้าขาวมาช่วยแก้คอมพิวเตอร์ที่เก่าแก่ให้ รวมทั้งแม่ พี่น้อง หลานๆ ที่คอย ให้กำลังใจด้วยดีมาตลอดตั้งแต่เริ่มเข้าศึกษาจนกระทั้ง สำเร็จการศึกษา

ท้ายนี้ ผู้วิจัยขอกราบขอบพระคุณมารดา ผู้มีบุญคุณที่ให้กำเนิด คอยให้กำลังใจ และ คอยห่วงใย ความสำเร็จครั้งนี้ผู้วิจัยขอมอบให้แด่บิดาผู้ล่วงลับไปแล้วด้วย

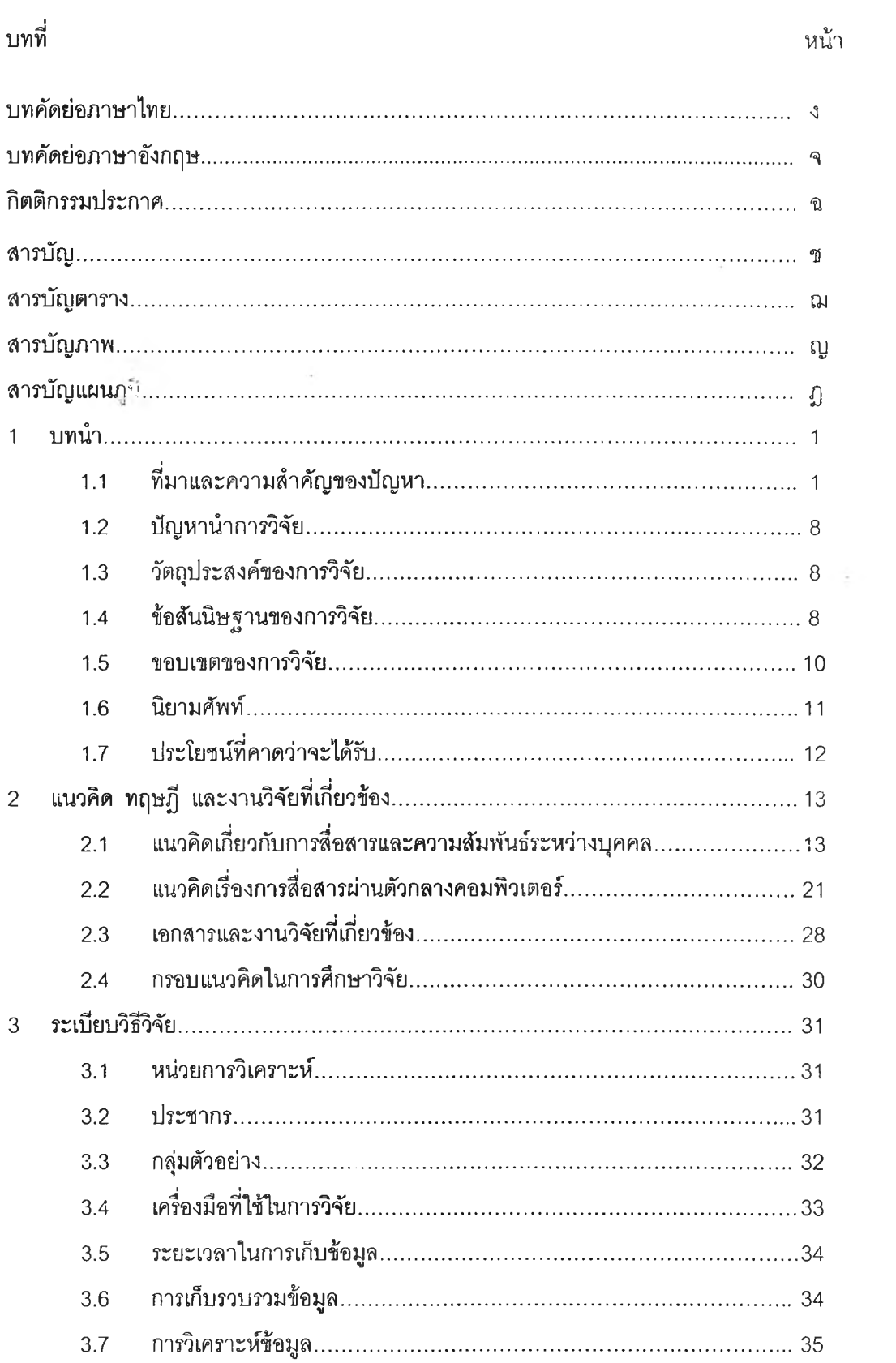

 $\mathcal{N}=\{X\}$ 

 $\sim 10^{-10}$ 

# สารบัญ

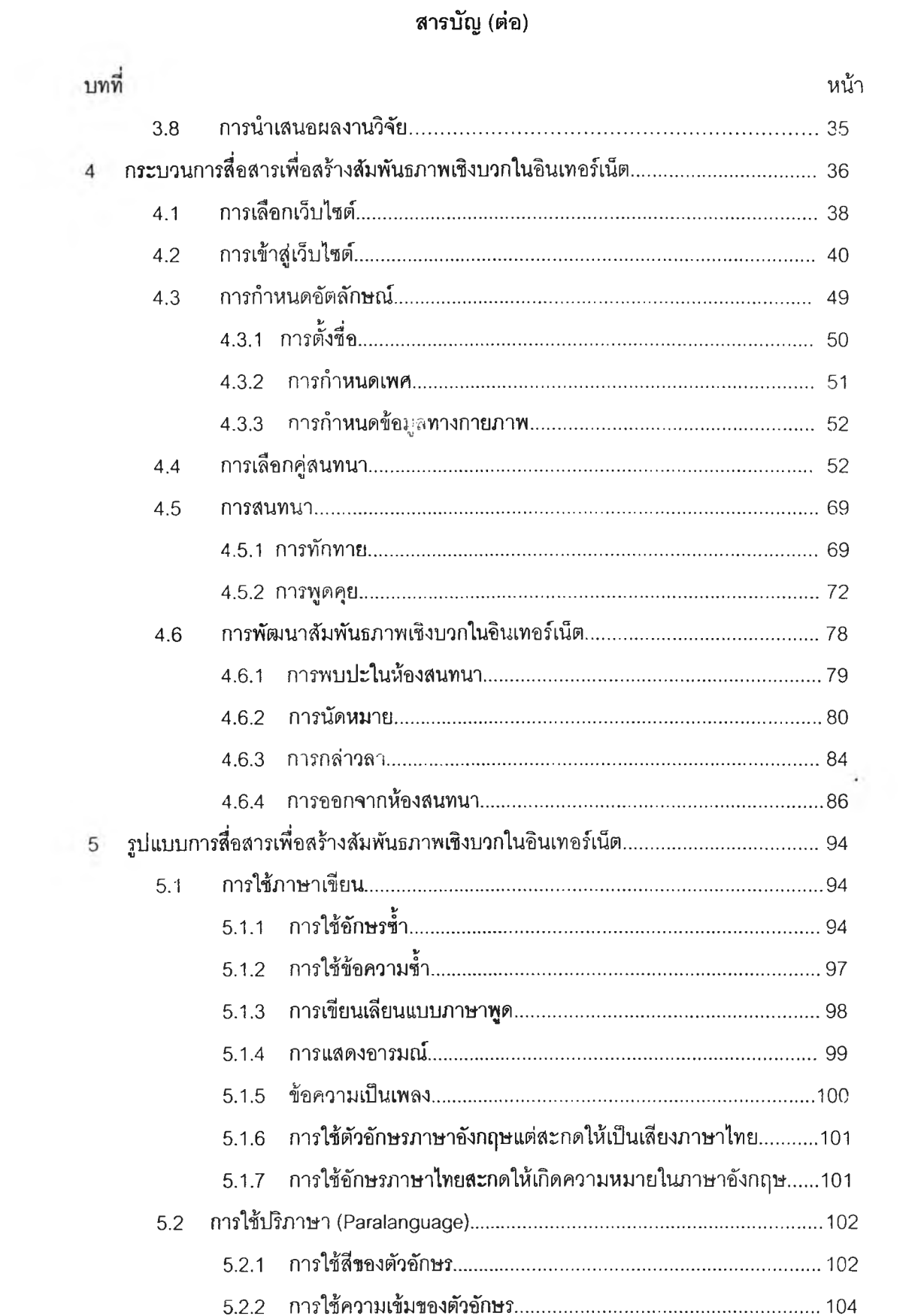

# สารบัญ (ต่อ)

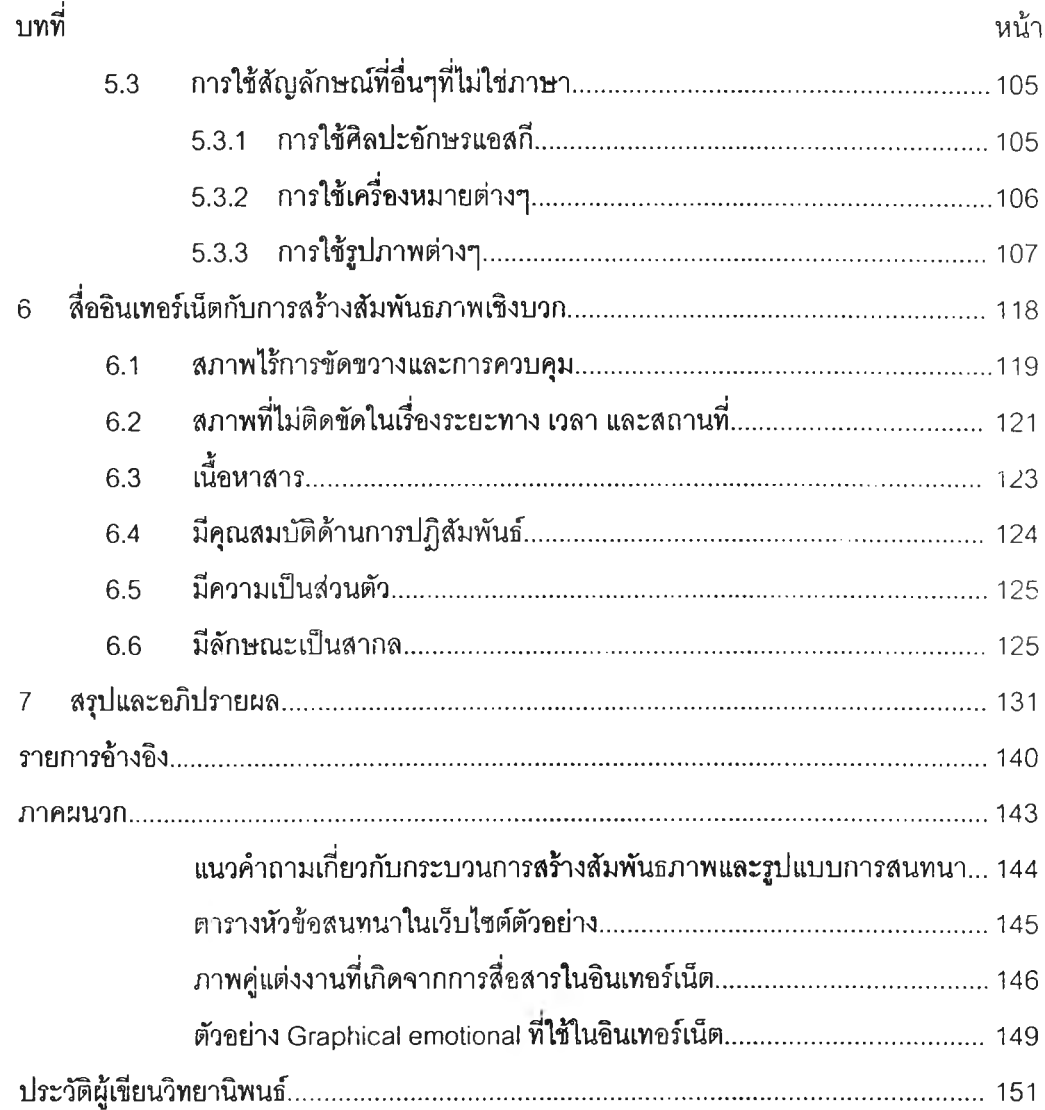

# สารบัญ (ต่อ)

 $\frac{1}{\alpha}$ 

 $\frac{1}{2}$ 

#### **ส ารบ ัญ ต าราง**

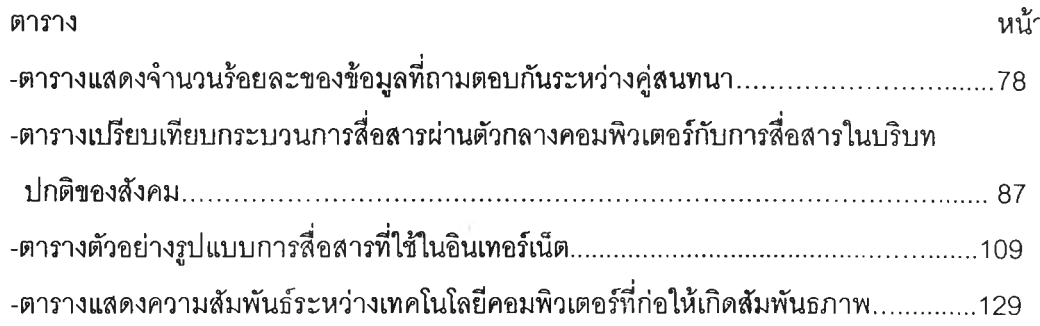

# **ส าร บ ัญ ภ าพ**

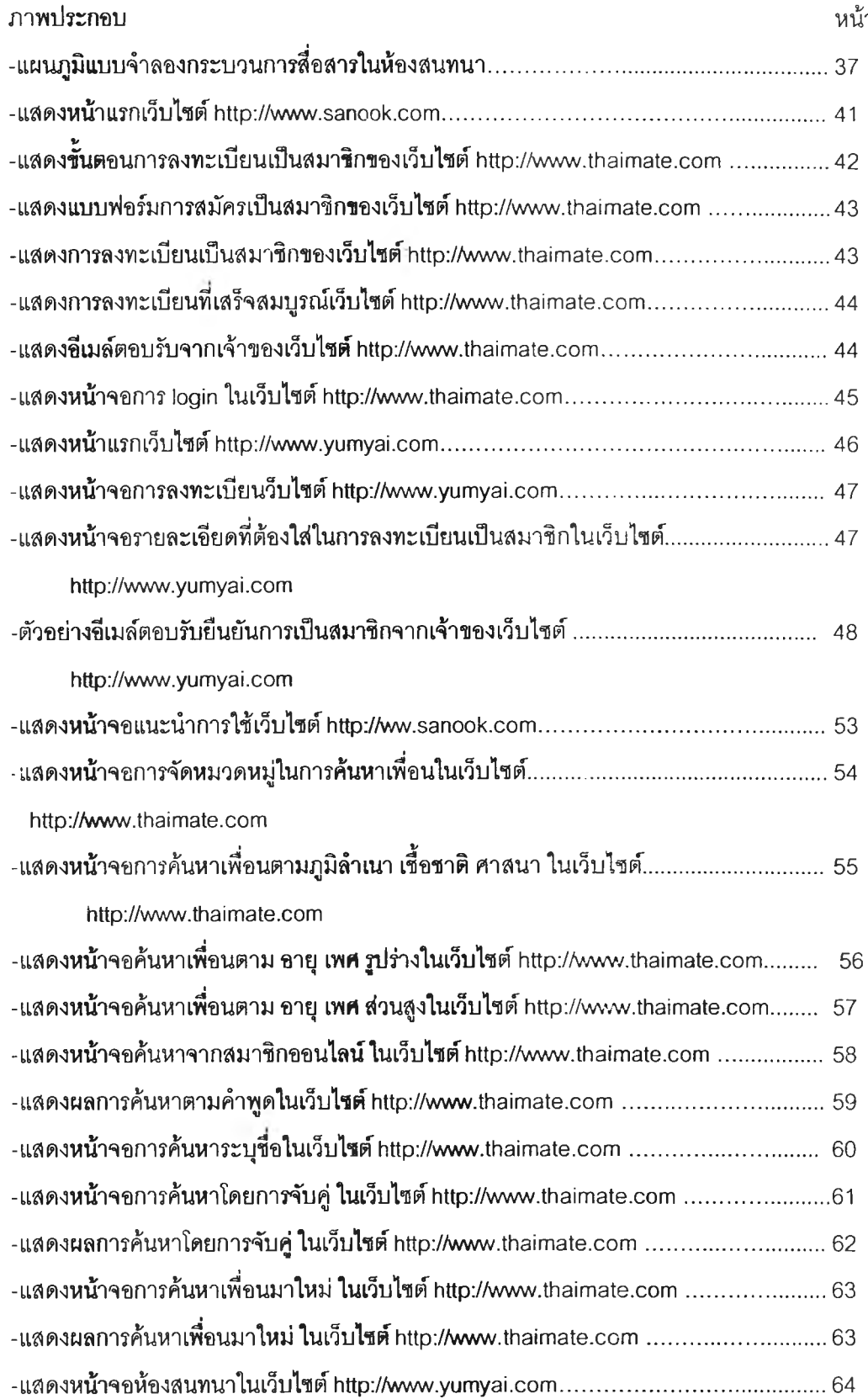

# **ส าร บ ัญ ภ าพ (ต ่อ )**

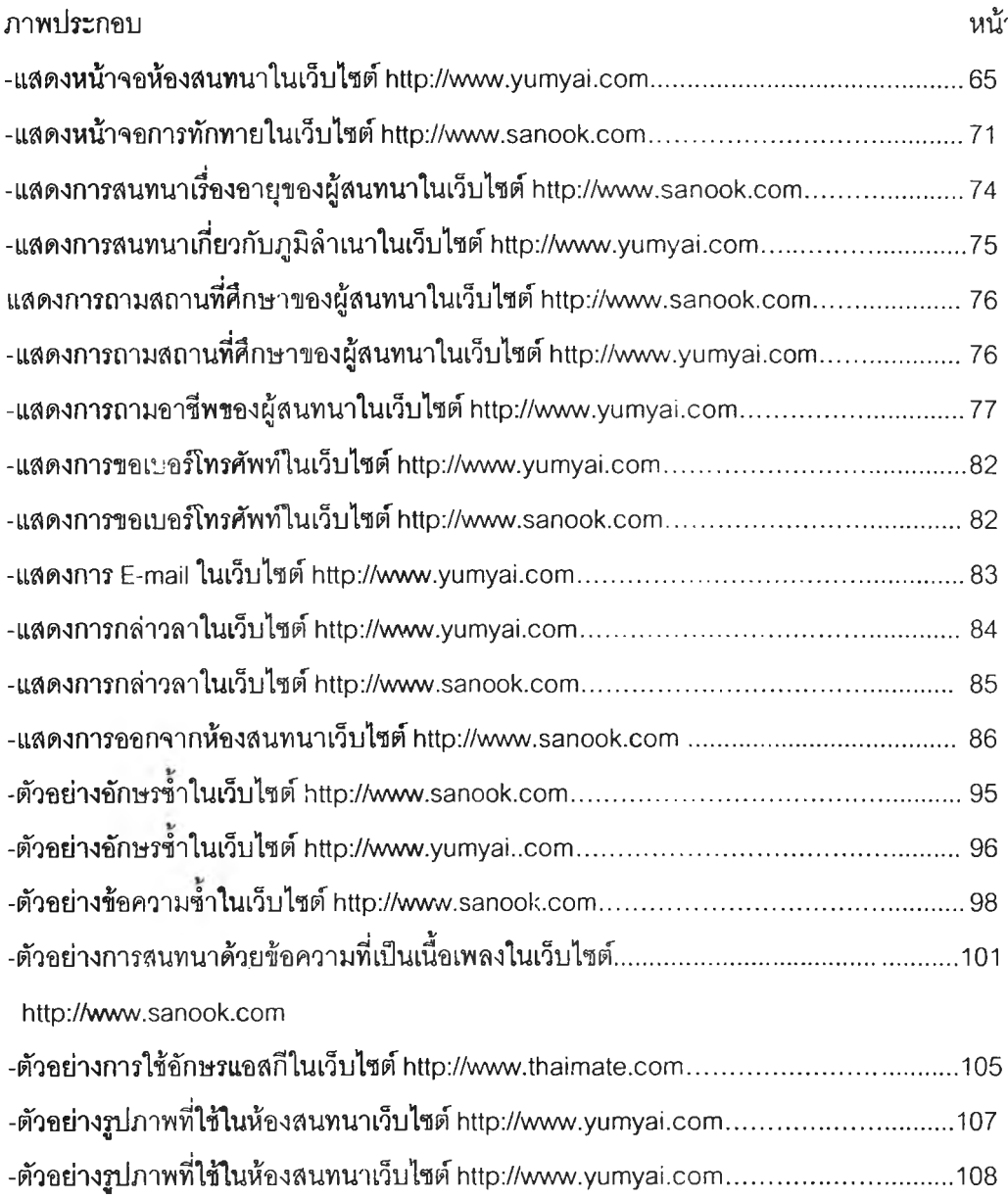